## ID01.輸入犬等検査申請事項登録

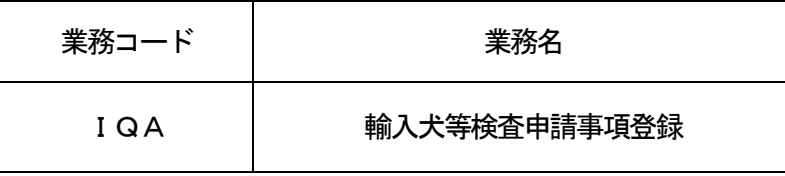

1.業務概要

システムにより行う「輸入犬等検査申請」業務に先立ち、輸入犬等検査申請の情報を登録する。 登録した輸入犬等検査申請事項は、任意に訂正することができる。

2.入力者

全利用者(税関、厚生労働省(食品)、動物検疫所、植物防疫所、厚生局等、輸出証明書等発給機関は除 く)

3.制限事項

入力欄数が10欄以下であること。

- 4.入力条件
- (1)入力者チェック

システムに登録されている利用者であること。

- (2)入力項目チェック
	- (A)単項目チェック 「入力項目表」及び「オンライン業務共通設計書」参照。
	- (B) 項目間関連チェック
		- (a)仕出国(地域)、指定地域滞在の有無 仕出国(地域)が指定地域である場合、指定地域滞在の有無が入力されていること。
		- (b)狂犬病抗体検査情報
			- 狂犬病抗体検査情報は抗体検査「1」から番号順に最新の情報が入力されていること。
- (3)システム状態チェック

本業務を行う場合は、動物検疫関連業務が手続き可能な状態であること。

- (4)DB関連チェック
	- (A)利用者
		- ①「ユーザ情報DB」に登録されている利用者であること。
		- ②全利用者(税関、厚生労働省(食品)、動物検疫所、植物防疫所、厚生局等、輸出証明書等発給機関は 除く)であること。
		- ③訂正の場合は、本業務で登録を行った利用者と同じであること。
	- (B)申請番号(申請事項の訂正の場合)
		- ①「輸出入犬等検査申請DB」に登録されていること。
		- ②申請されていないこと。
		- ③無効でないこと。
		- ④取り止めされていないこと。
	- (C)動物の種類

「犬等種類DB」に登録されていること。

- (D)用途
	- ①「犬等用途DB」に登録されていること。
	- ②入力された用途コードが無符号(バスケットコード)の場合は、用途名(試験研究用以外)欄に入力が あること。
	- ③入力された用途が「試験研究用」以外であること。
- (E)仕出国(地域)
	- ①「仕出国(地域)DB」に登録されていること。
	- ②入力された仕出国(地域)コードが無符号(バスケットコード)の場合は、仕出国(地域)名欄に入力 があること。
- (F)到着空港(港)
	- ①「指定港DB」に登録されていること。
	- ②入力された到着空港(港)コードが無符号(バスケットコード)の場合は、到着空港(港)名欄に入力 があること。
- (G)搭載空港(港)
	- ①「都市DB」に登録されていること。
	- ②入力された搭載空港(港)コードが無符号(バスケットコード)の場合は、搭載空港(港)名欄に入力 があること。
- (H)荷受人コード 「荷受荷送人DB」または「法人番号管理DB」に登録されていること。
- (I) 荷受人コード、AWB/BL番号(共通管理番号関連の場合) 申請事項の訂正の場合は、登録されている荷受人コード、AWB/BL番号と一致していること。 (共通管理番号関連処理のリンクを行っている場合は、荷受人コード、AWB/BL番号の変更は行え ない。)
- (J)品種

「犬等品種DB」に登録されていること。

- (K) マイクロチップの種類 (メーカ) 「マイクロチップメーカーDB」に登録されていること。
- (L)標識部位 「標識部位DB」に登録されていること。
- (M)抗体検査機関 「狂犬病抗体検査機関DB」に登録されていること。
- (N)狂犬病ワクチンの有効期限 「有効期限DB」に登録されていること。
- (O)狂犬病予防液の種類 「狂犬病予防注射種類DB」に登録されていること。
- (P)その他の予防注射情報の予防液の種類 「その他の予防注射種類DB」に登録されていること。
- (Q)その他の予防注射情報の有効期限 「有効期限DB」に登録されていること。
- (R)動物種、用途 「犬等種類/犬等用途関連DB」に登録されていること。
- (S)用途、到着空港(港) 「犬等用途/到着港関連DB」に登録されていること。
- (T)動物種、品種 「犬等種類/犬等品種DB」に登録されていること。
- (U)仕出国(地域)コード、抗体検査機関コード 「国・抗体検査機関DB」に登録されていること。
- (V)動物種、その他予防液の種類 「犬等種類/その他予防液種類関連DB」に登録されていること。

## 5. 処理内容

(1)入力チェック処理

前述の入力条件に合致するかチェックし、合致した場合は正常終了とし、処理結果コードに「0000 0-0000-0000」を設定の上、以降の処理を行う。

合致しなかった場合はエラーとし、処理結果コードに「00000-0000-0000」以外のコー ドを設定の上、処理結果通知の出力を行う。(エラー内容については「処理結果コード一覧」を参照。)

(2) 処理単位

申請番号単位で処理を行う。

- (3) 申請番号の払出し処理 輸入犬等検査申請事項の登録の場合は、申請番号をシステムで自動付与する。付与される申請番号は、2 桁の英字(申請先動物検疫所コード)+1桁の英字(輸入)+7桁の数字(7桁の数字のうち下1桁が枝 番)である。(入力された到着空港(港)が属する動物検疫所コードを申請番号の上2桁に払い出す)
- (4) 共通管理番号関連処理 共通管理番号関連処理のリンクの場合は、以下の処理を行う。
	- (A)共通管理番号管理処理

オンライン業務共通設計書の別紙D10「共通管理番号関連機能」の「共通管理番号管理処理」を参照 (B)輸入申告等情報への登録処理

オンライン業務共通設計書の別紙D10「共通管理番号関連機能」の「輸入申告等情報への登録処理」 を参照。

- (5)輸出入犬等検査申請DB処理
	- (A)輸入犬等検査申請事項の登録の場合 入力項目及び処理結果を新規登録する。
	- (B)輸入犬等検査申請事項の訂正の場合 入力項目及び処理結果を、登録されている「輸出入犬等検査申請DB」に更新する。
	- (C)変更承認後の輸入犬等検査申請事項の登録の場合

入力項目及び処理結果を、登録されている「輸出入犬等検査申請DB」に更新する。

(6)出力情報出力処理

後述の出力情報出力処理を行う。出力項目については、「出力項目表」を参照。

(A) 狂犬病抗体検査機関DB処理

入力された抗体検査機関コードにより「狂犬病抗体検査機関DB」に登録されている抗体検査機関の名 称及び住所を画面に出力する。

(B)申請者DB処理

「ユーザ情報DB」に登録されている申請者氏名及び申請者住所を画面に出力する。

(C)犬等種類DB処理

入力された動物種コードにより「犬等種類DB」に登録されている動物種名を画面に出力する。

(D)犬等用途DB処理

入力された用途コードにより「犬等用途DB」に登録されている用途名を画面に出力する。

(E)指定港DB処理

入力された到着空港(港)コードにより「指定港DB」に登録されている到着空港(港)名を画面に出 力する。

(F)都市DB処理

入力された搭載空港(港)コードにより「都市DB」に登録されている搭載地名を画面に出力する。

(G)荷受荷送人DB処理

入力された荷受人コードにより「荷受荷送人DB」に登録されている荷受人氏名及び荷受人住所を画面 に出力する。

(H)犬等品種DB処理

入力された品種コードにより「犬等品種DB」に登録されている品種名を画面に出力する。

- (I)仕出国(地域)DB処理 入力された仕出国(地域)コードにより「仕出国(地域)DB」に登録されている仕出国(地域)名 を画面に出力する。
- (J)その他予防注射種類DB処理 入力されたその他予防注射種類コードにより「その他予防注射種類DB」に登録されているその他予 防注射予防液種類名を画面に出力する。
- (7) 注意喚起メッセージ出力処理 注意喚起メッセージとして処理結果通知に出力する。主たる例示を以下に示す。 ①入力されたAWB/BL番号が、「海上貨物DB」または「航空輸入貨物DB」に存在しない場合。

6.出力情報

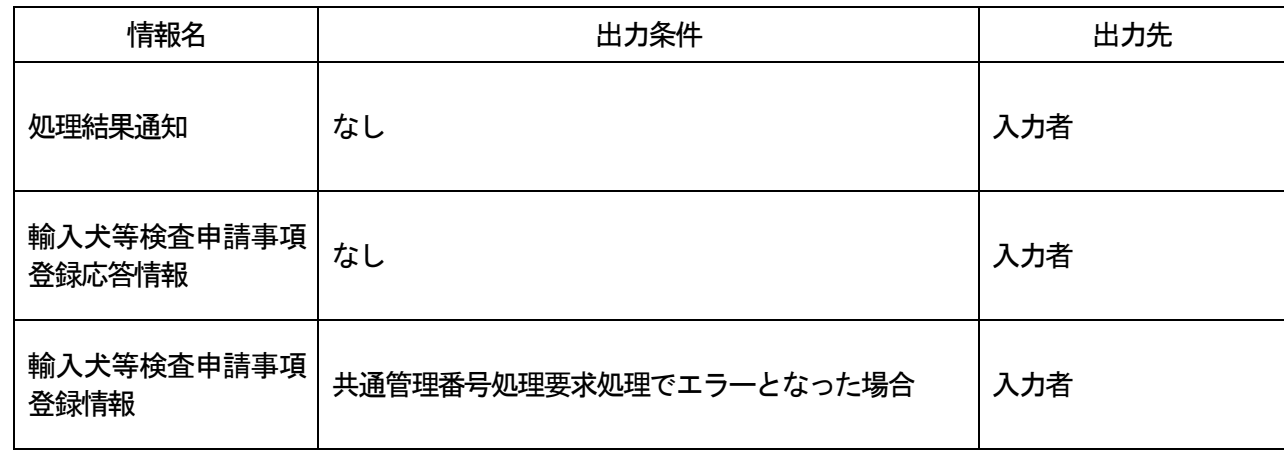

7.特記事項

①欄部の入力は必ず欄番号「1」から番号順に入力すること。

②申請先動物検疫所は、到着空港(港)を保有する動物検疫所コードで決定される。

③各名称は、「無符号(バスケットコード)」のコード以外でDBに存在するコードが入力された場合は、名 称に何らかの入力があっても、DB上に登録されているコードに対応する名称を上書き出力する。ただし、 荷受人氏名、荷受人住所については、入力された名称に上書き出力は行わない。

④動物種が「猫」の場合、用途を「盲導犬」とした場合と同じ到着空港(港)コードを使用することができる。 ⑤到着空港(港)コードについて、輸入犬等検査申請事項呼出しにて共通項目呼出しをした場合、国連LOC ODEの下3桁が出力される。そのため、指定港コードに修正して入力すること。